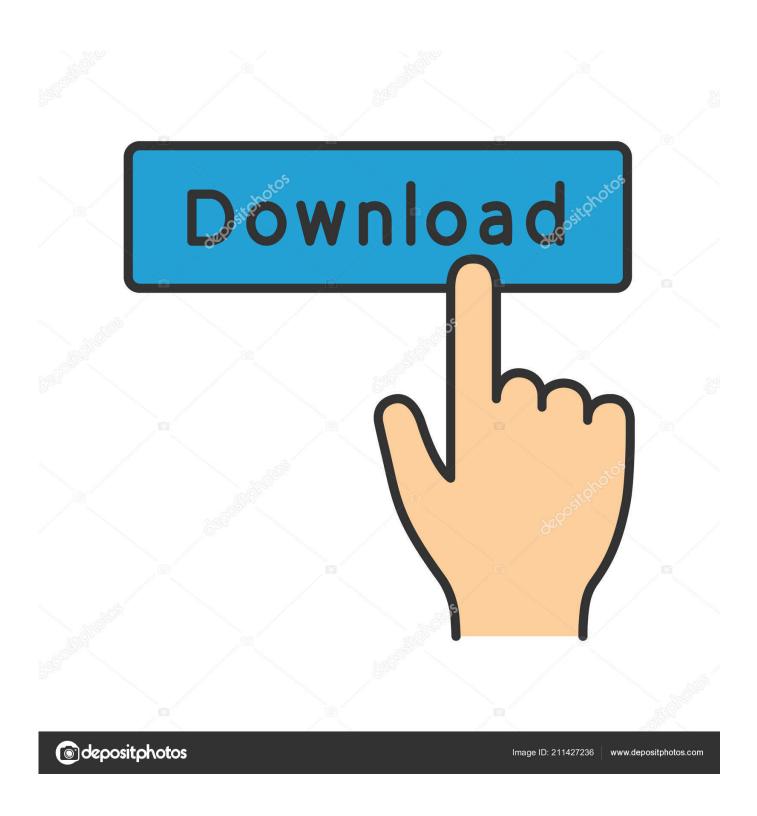

Aws Cli Mac Download

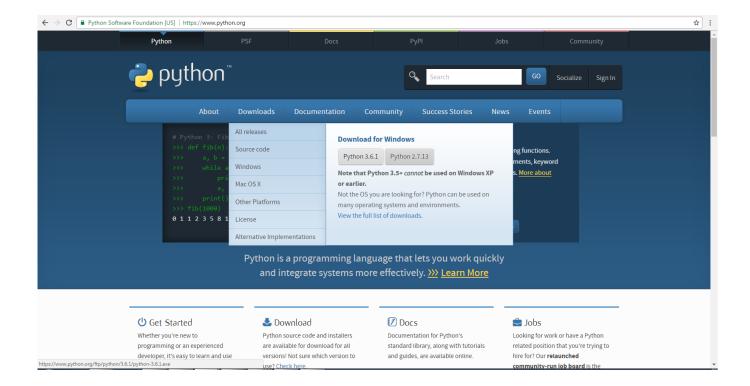

Aws Cli Mac Download

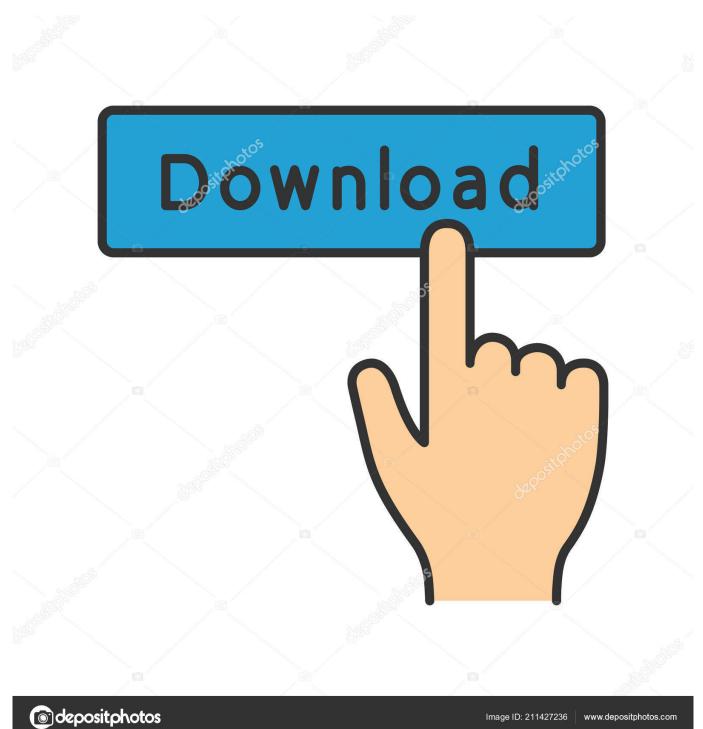

5 Tips for Getting More Out of the AWS CLIAws Cli Install Mac OsAws Cli Mac DownloadAws Cli Mac Download Windows 10Update Aws Cli MacWrite an infrastructure application in TypeScript and Python using CDK for Terraform.. You will also learn five very useful AWS CLI commands How to Use the AWS CLIThe AWS command line interface (CLI) is a tool provided by Amazon to help you manage your resources and services.

How to download and install the AWS CLI on WindowsDownload the 64-bit installer or 32-bit installer and run it.. Join the community of users on GitHub to provide feedback, request features, and submit your own contributions! This website requires your browser to execute JavaScript.. It enables you to control your environment from the terminal of your local client.

## Crysis Warhead Patch 1.5 Download

Configure AWS CLI Download or store the access AWS CLI version 2 reference guide. Paragon Ntfs For Mac Os X Lion Free Download

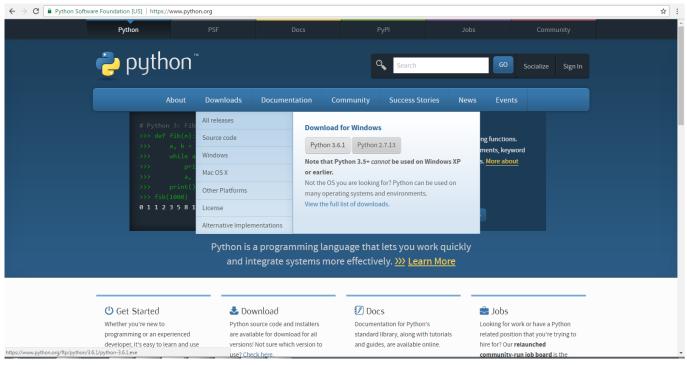

masnavi rumi pdf urdu free

## Can You Download Skype For Business On A Mac

InstallerDownload and run the MSI Installer AWS CLI version 2 reference guide AWS CLI GitHub Repository You can view—and fork—the source code for the AWS CLI on GitHub in the aws-cli repository.. You can use it to change configurations, monitor assets, and automate the management of resources through scripting. 3ds Max 2015 Keygen Free Download

**Driver Intel Hd Graphics Core I3** 

You can use CLI to configure, monitor, and automate resource management This article provides a walkthrough that explains how to use AWS CLI.. Download and install the Python 3 installer from Python org. The other day I needed to download the contents of a large S3 folder That is a tedious task in the browser: log into the AWS console, find the right bucket, find the right folder, open the first file, click download, maybe click download a few more times until something happens, go back, open the next file, over and over.. 3 or later installed Check by running \$ python –versionRun the following commands:Edit the ~/.. Aws-cli/2 0 54 Python/3 7 3 Linux/4 15 0-118-generic exe/x8664 ubuntu 18 For Windows and Mac, follow this link to install the CLI.. Join the community of users on GitHub to provide feedback, request features, and submit your own contributions!AWS command line interface (CLI) enables you to control your AWS environment from your local client terminal.. AWS CLI GitHub Repository You can view—and fork—the source code for the AWS CLI on GitHub in the aws-cli repository.. Python, pip and AWS CLITo install Python 3 and pipIf you don't have Python 3 and pip install do the following. 0041d406d9 Dvr Web Client Plugin

0041d406d9

Flexid Dongle Driver Download